# ← PC版は別頁

#### **== 逆三⾓関数 ==**

○ sin *x* の逆関数

```
 三⾓関数のグラフ,例えば y=sin x のグラフは,図1のよ
うに y=−1 からy=1 までの値を何度もとる.
 x の値を定めれば y の値は定まるが,ある y の値をと
る元の x はただ⼀つではない.(x :多 対 y :1の対応)
  そこで,三⾓関数の逆の対応,すなわち
            y = \sin x \Leftrightarrow x = ?(y)という関数を考えるときは、図1の赤で示したように,
           y=sin x (− \frac{\pi}{2}≤x≤\frac{\pi}{2}) (−1≤y≤1)
を考え,y=sin x の逆関数を
          y=arcsin x または y=sin x
−1
で表わす.
                   2
                        π
                        2
```
<del>逆三角</del>関数 *y*=arcsin *x* の値は, -  $\frac{\pi}{2}$  ~  $\frac{\pi}{2}$  の値を考 え,この値を「主値」と呼ぶ. *2 π 2*

 このとき,*y=*arcsin *x (−1≦x≦1) (− ≦y≦ )* とな *π* る. *2 π 2*

図1

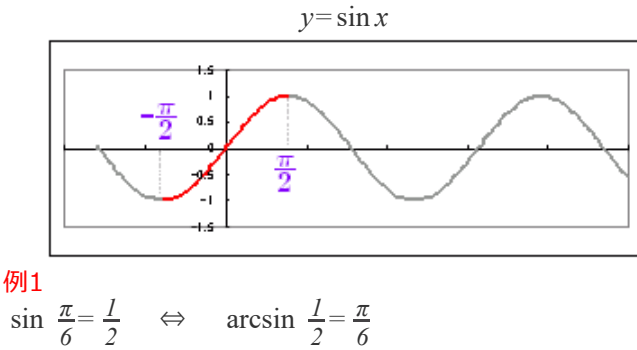

 $\sin \frac{\pi}{2} = I \quad \Leftrightarrow \quad \arcsin I =$ *2 π 2*

○ cos *x* の逆関数

```
y=cos x の逆関数は
         y=arccos x または y=cos x
−1で表わす.主値は,0 〜π とする.
  すなわち,
        y=cos x (0≦x≦π)(−1≦y≦1)
の定義域と値域を入れ替えて,
       y=arccos x (−1≦x≦1) (0≦y≦π)
とする.
```
図2

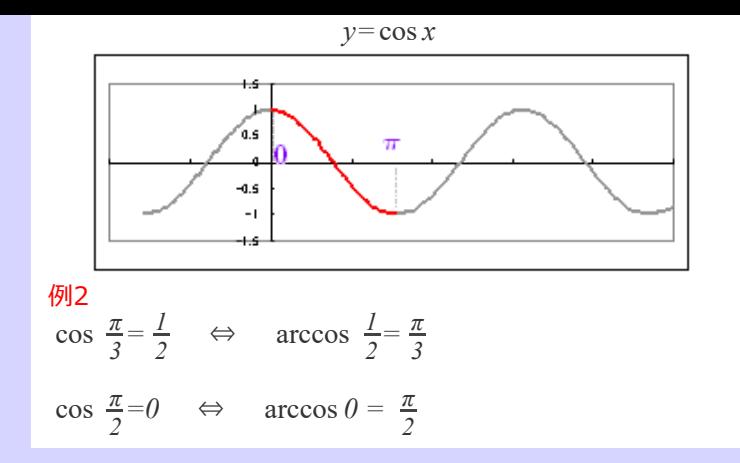

○ tan *x* の逆関数

*y=*tan *x* の逆関数は *y=*arctan *x* または *y=*tan *x −1* で表わす. 主値は−<del>ης γ ης</del> とする. *2 π 2*

すなわち,

*y*=tan *x*  $(-\frac{\pi}{2} < x < \frac{\pi}{2})(-\infty < y < \infty)$ の定義域と値域を人れ替えて,  $y = \arctan x$   $(-\infty < x < \infty)$   $\left(-\frac{\pi}{2} < y < \frac{\pi}{2}\right)$ とする. *π 2 π 2 2 π 2*

図3

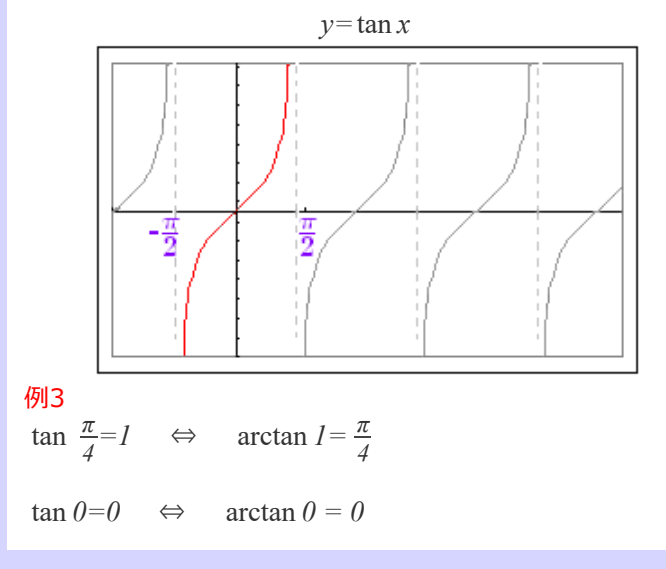

### **■即答問題■**

 次の値を求めよ. はじめに、上から問題を選び、続いて下から解答を選べ. ただし,主値は次の範囲にある値とする.  $\begin{array}{l} -\frac{\pi}{2} \leq \arcsin y \leq \frac{\pi}{2}, \ \ 0 \leq \arccos y \leq \pi \\ -\frac{\pi}{2} \text{arctan } y \text{<}\frac{\pi}{2} \end{array}$ 合っていれば消える. 解説が必要な時は,問題を選んでから このボタンを押す→ [HELP](javascript:reset1())  $\arcsin \frac{1}{2}$  $\arcsin \frac{1}{2}$  $\arcsin \frac{1}{2}$   $\arccos \frac{1}{\sqrt{2}}$   $\arctan(-\sqrt{3})$  $\arctan(-1)$  $\arccos(-\frac{\sqrt{3}}{2})$   $\arcsin(-\frac{1}{2})$  $arcsin0$   $arcsin1$ 

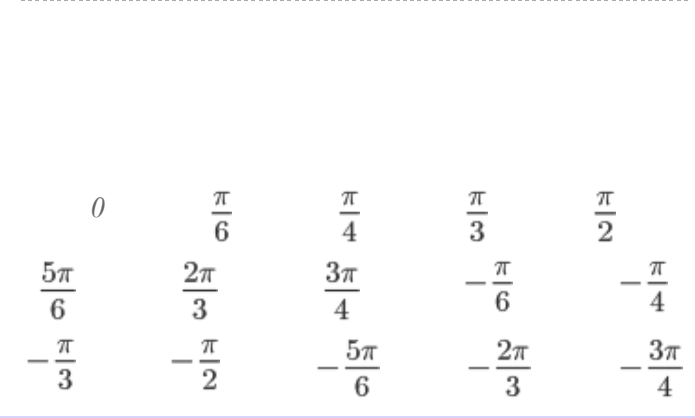

#### **○ 逆三⾓関数の導関数**

[要点]  $y = \arcsin x \rightarrow y' = \frac{1}{\sqrt{1 - x^2}} \cdots (1)$ √*1−x<sup>2</sup>*

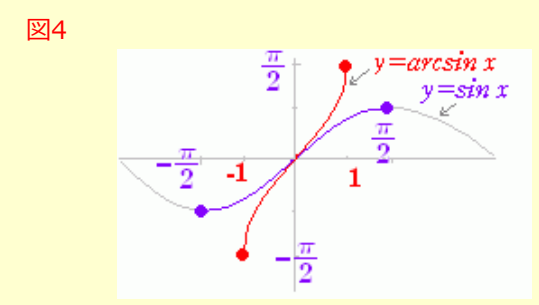

(証明) 逆関数の微分法を⽤いる.  $(1)$ ← :  $y = \arcsin x \Leftrightarrow x = \sin y$  $\frac{dy}{dx} =$ ここで,  $\frac{dx}{dy}$ = cos *y*= √<u>*I*−sin <sup>2</sup>y</del></u> = √*I*−x<sup>2</sup> だから  $\frac{dy}{dx}$ (図4のように,主値については,*y* '*≧0* となる.) *dx 1 dx dy dx 1* √*1−x<sup>2</sup>*

*y=*arccos *x* → *y* '*=−* ・・・(2) (2)←︓ *y=*arccos *x* ⇔ *x=*cos *y =*  ここで, *=−*sin *y=− =−* だから *=−* (図5のように,主値 については,*y* '*≦0* となる. 図5 *1* √*1−x<sup>2</sup> dy dx 1 dx dy dx dy* <sup>√</sup>*1−*cos *<sup>y</sup> <sup>2</sup>* √*1−x<sup>2</sup> dy dx 1* √*1−x2*

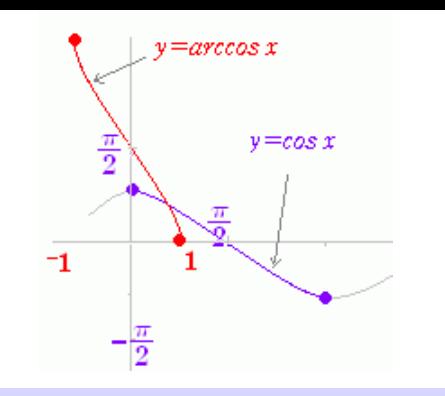

$$
y = \arctan x \rightarrow y' = \frac{1}{1+x^2} \cdots (3)
$$
  
\n(3)  $\leftarrow$ :  
\n
$$
y = \arctan x \Leftrightarrow x = \tan y
$$
  
\n
$$
\frac{dy}{dx} = \frac{1}{\frac{dx}{dy}}
$$
  
\n
$$
z \bar{z} \bar{z}, \frac{dx}{dy} = \frac{1}{\cos^2 y} = 1 + \tan^2 y \bar{z} \bar{z}
$$
  
\n
$$
\frac{dy}{dx} = \cos^2 y = \frac{1}{1 + \tan^2 y} = \frac{1}{1+x^2}
$$
  
\n(260.65)  $\bar{z}$ ,  $\pm \bar{z}$   $\bar{z}$   $\bar{z}$   
\n(3)  $\leftarrow$   
\n $\frac{dy}{dx} = \frac{1}{1 + x^2}$   
\n $\frac{dy}{dx} = \frac{1}{\tan^2 y} = \frac{1}{1 + x^2}$   
\n $\frac{dy}{dx} = \frac{1}{1 + \tan^2 y} = \frac{1}{1 + x^2}$   
\n $\frac{dy}{dx} = \frac{1}{1 + \tan^2 y} = \frac{1}{1 + x^2}$ 

(図6のように,主値 については,*y* '*≧0* となる.

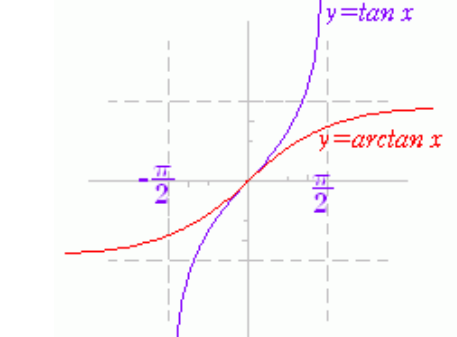

## **■短答問題■**

次の関数の導関数を求めよ. (選択肢の番号で答えよ. 半 角数字に限る) 解説が必要な時は、このボタンを押す→ [HELP](javascript:reset2(1))  $y = \arcsin \frac{x}{2} \rightarrow y' =$  $y = \arccos \frac{x}{2} \rightarrow y' =$  $y = \frac{1}{2} \arctan \frac{x}{2} \rightarrow y' =$ Check Reset 1 2 *−* 3 *1* 4 5 *−* 6 *1* 7 8 *−* 9 *1 3 3 3 x 3* √*1−x<sup>2</sup> 1* √*1−x<sup>2</sup> 1 1+x<sup>2</sup> 3* √*1−x<sup>2</sup> 1 3* √*1−x<sup>2</sup> 3 1+x<sup>2</sup>* √*9−x<sup>2</sup> 1* √*9−x<sup>2</sup> 1 9+x2*

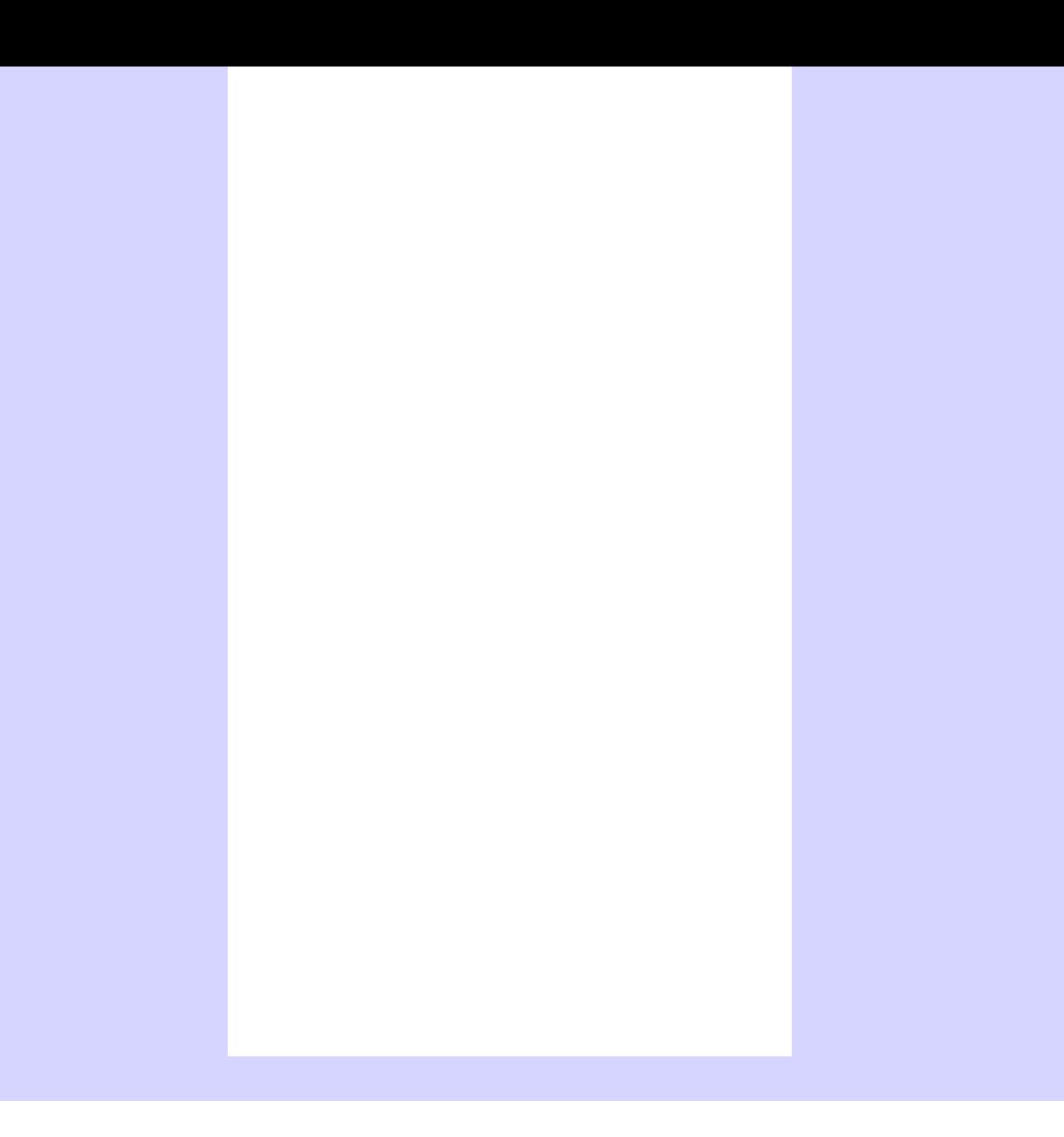